## Inhaltsverzeichnis

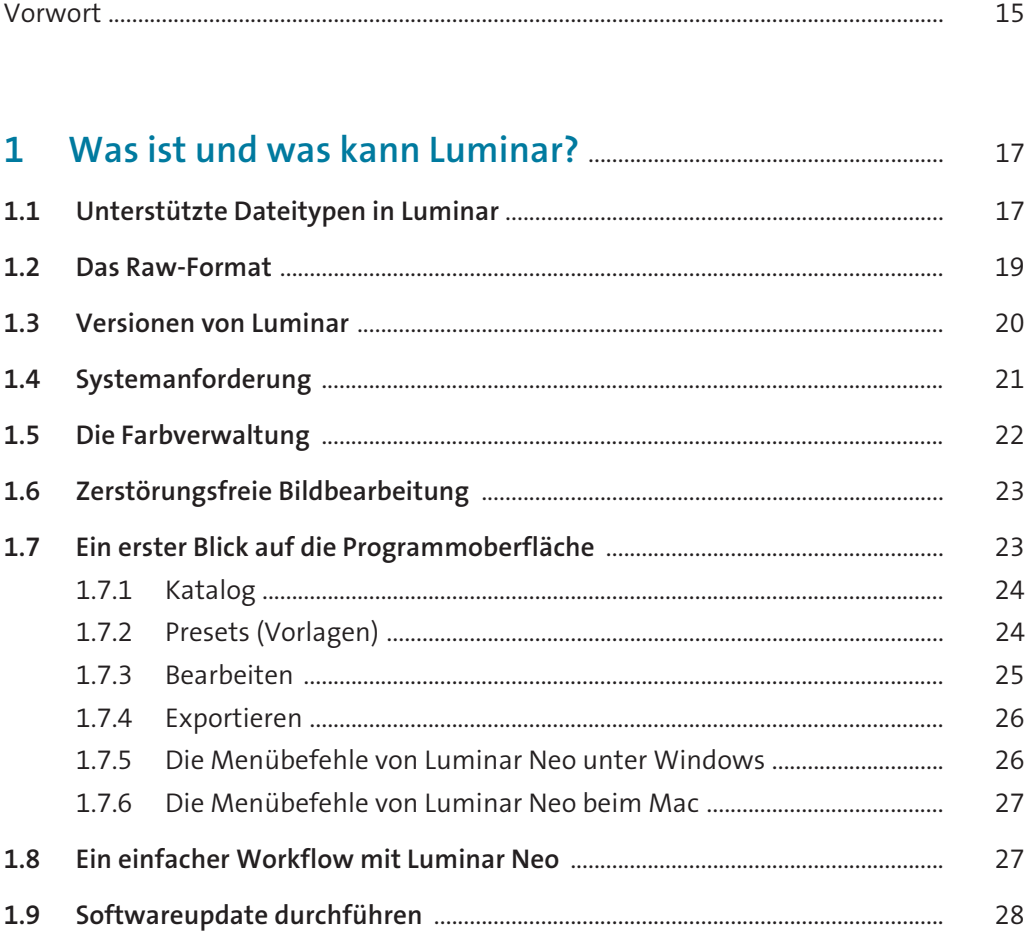

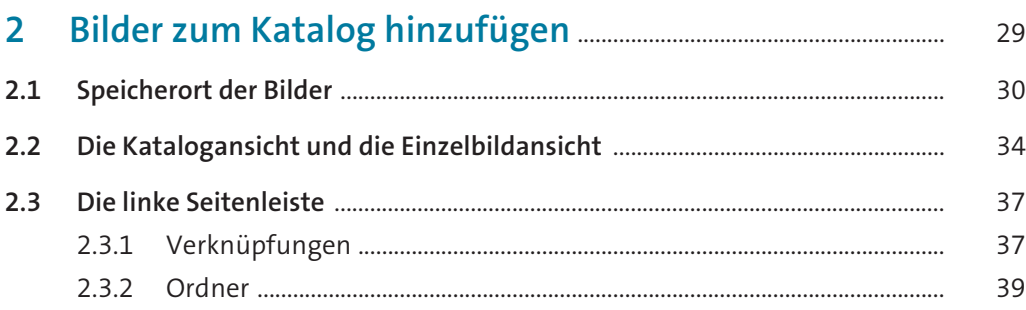

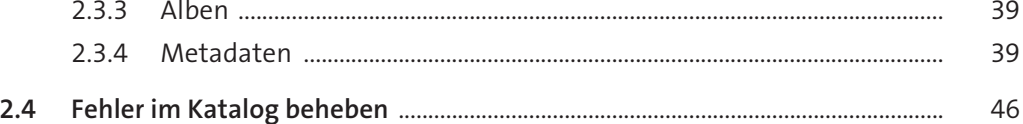

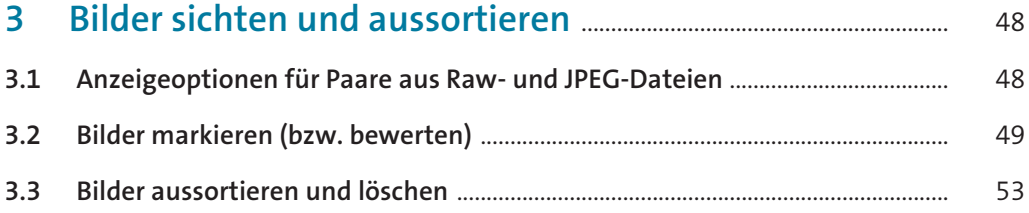

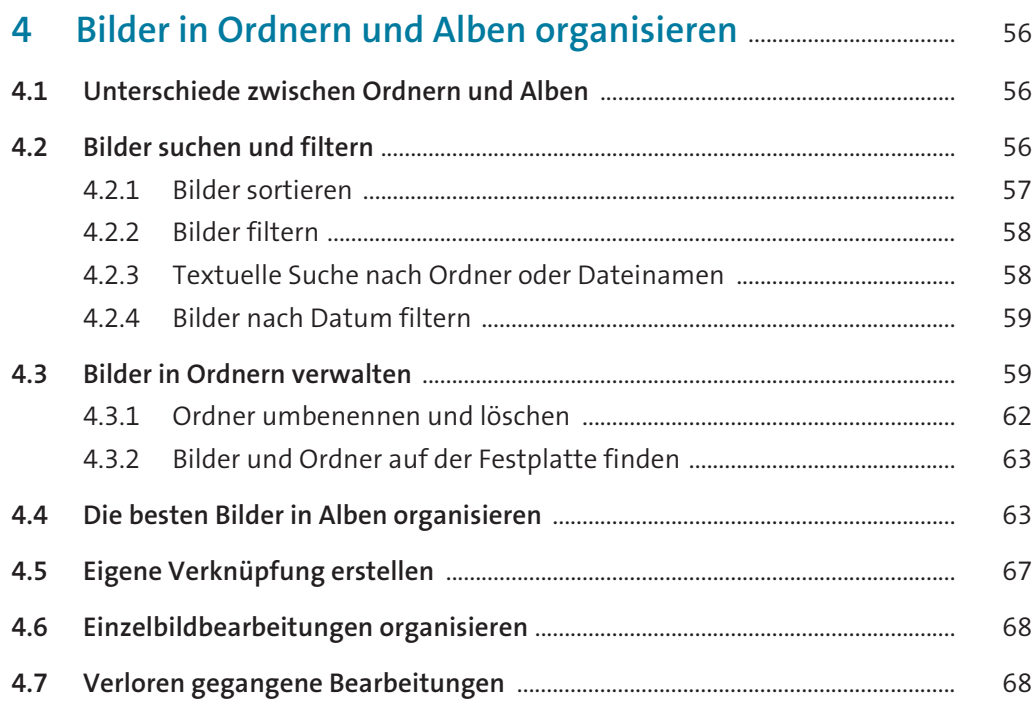

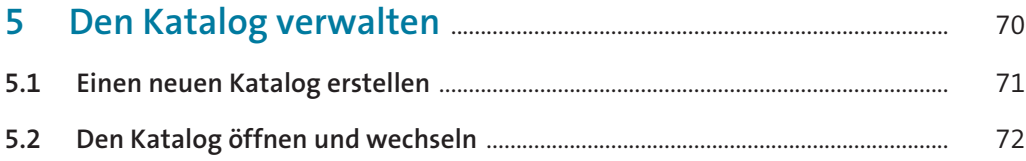

## **Inhaltsverzeichnis**

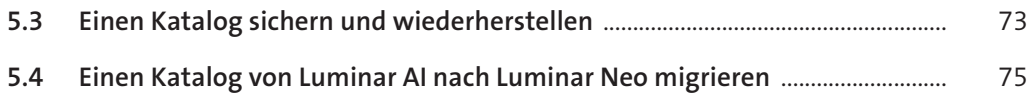

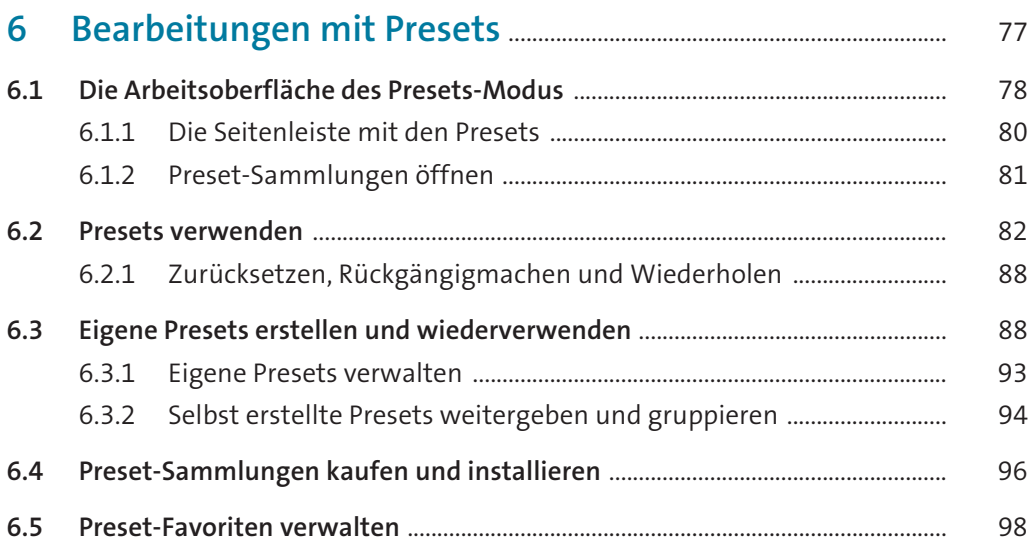

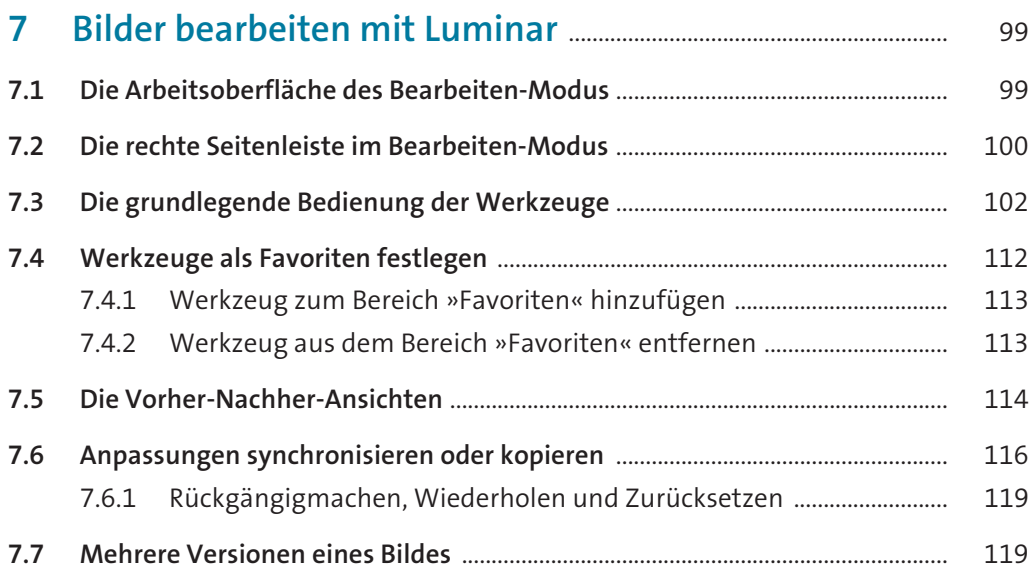

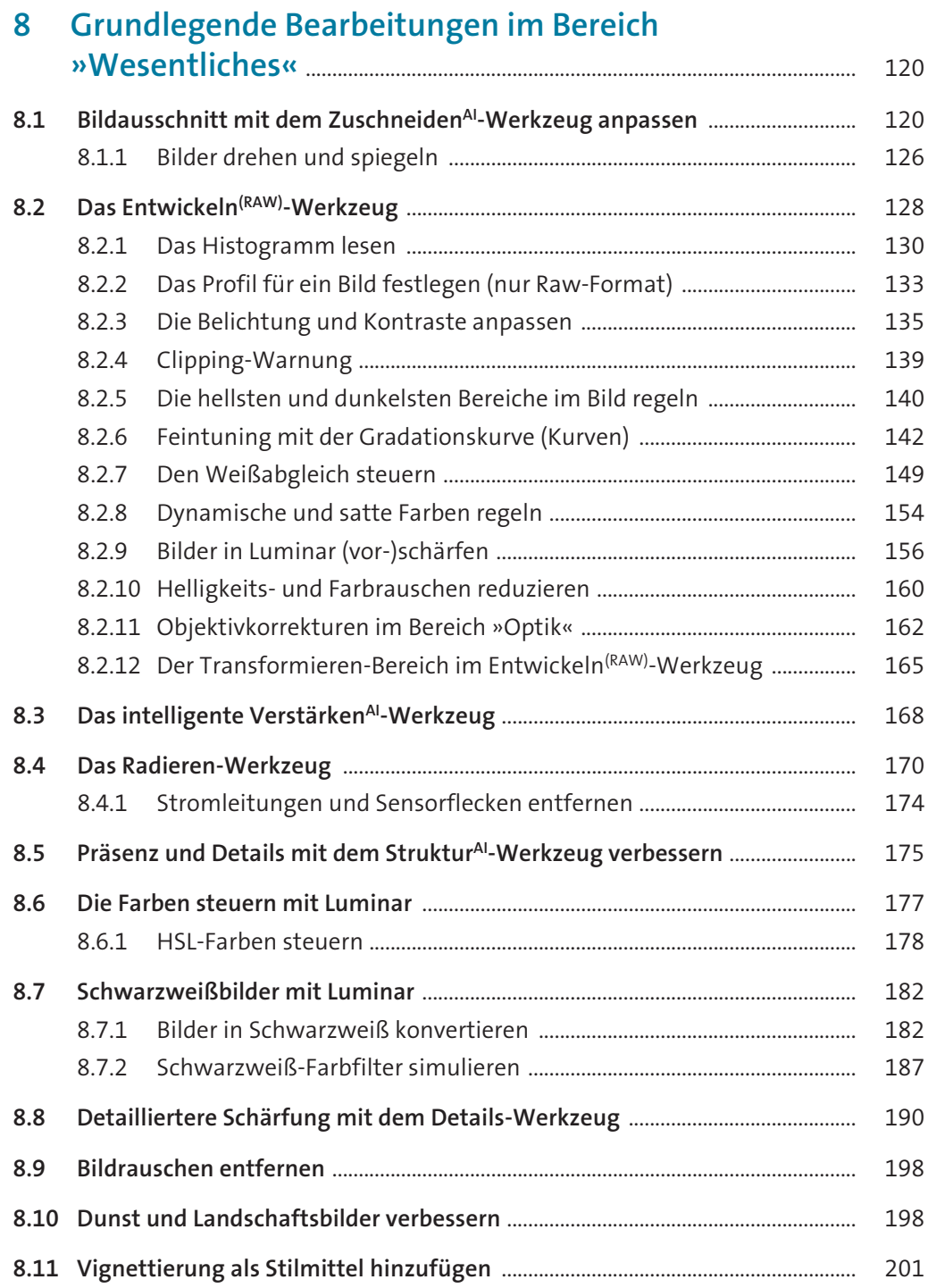

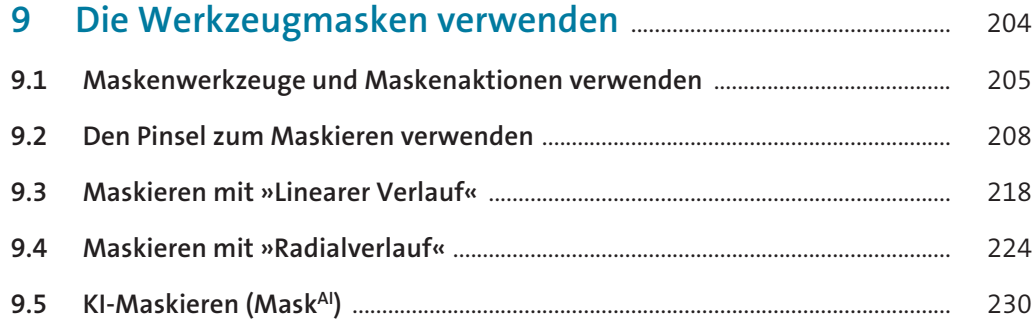

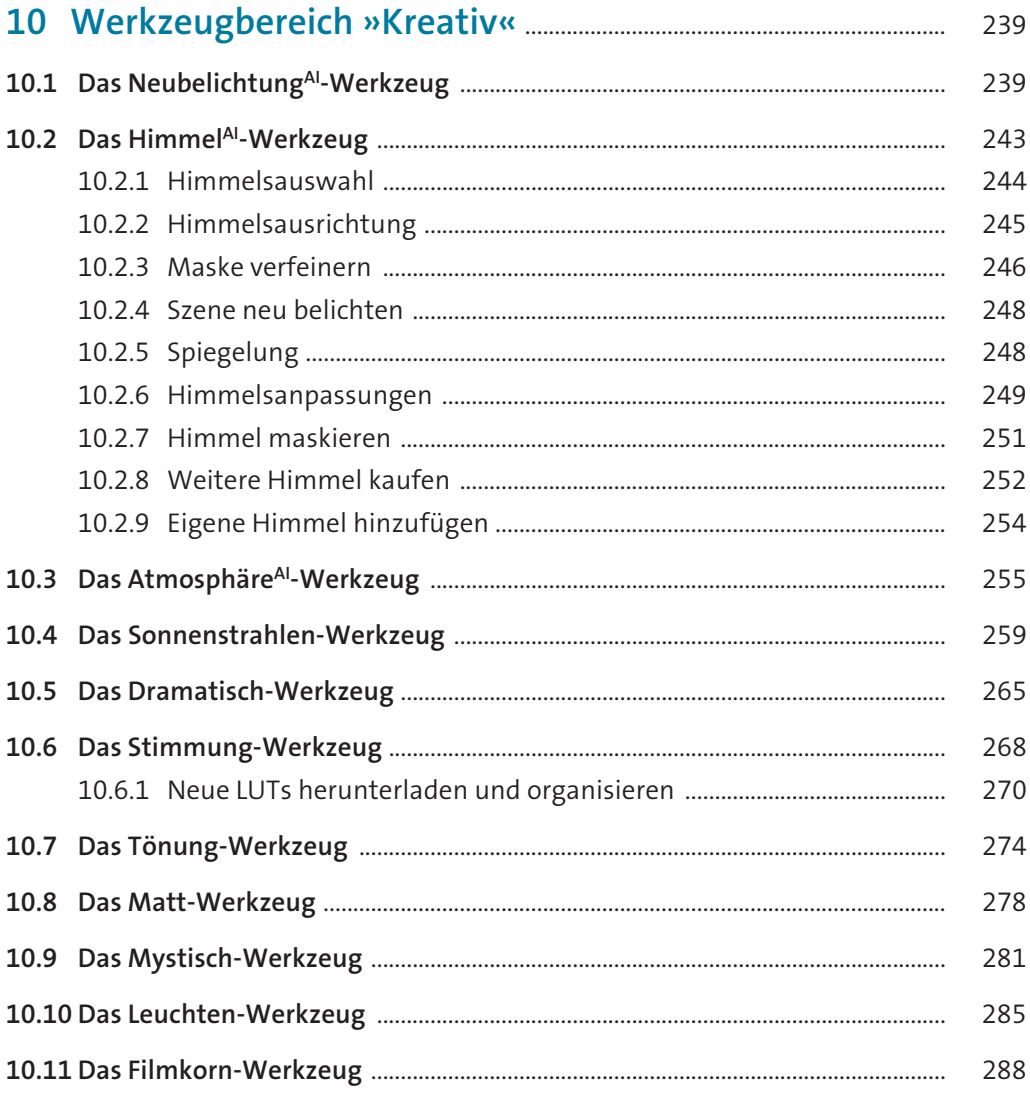

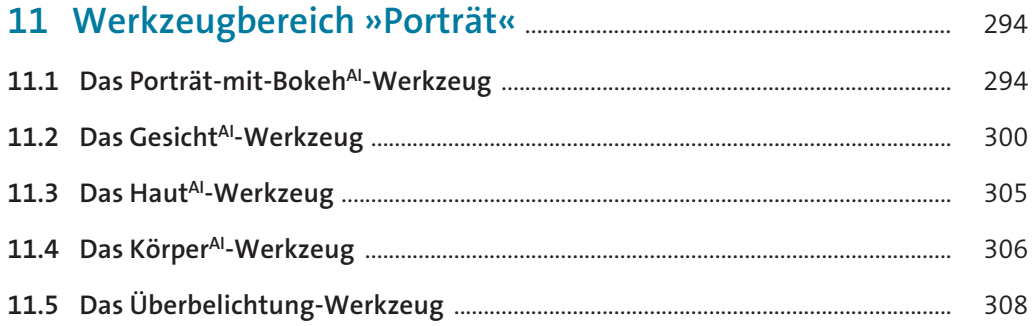

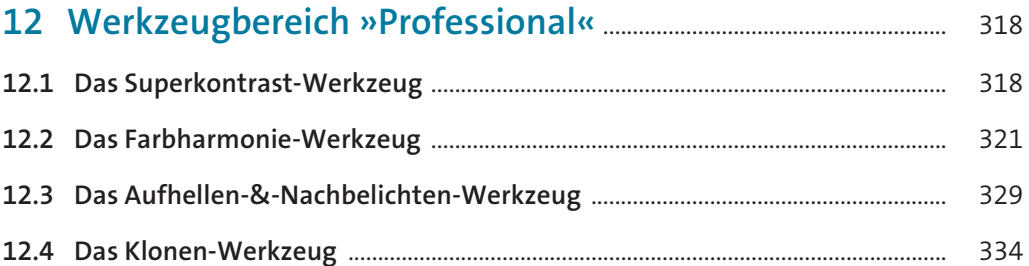

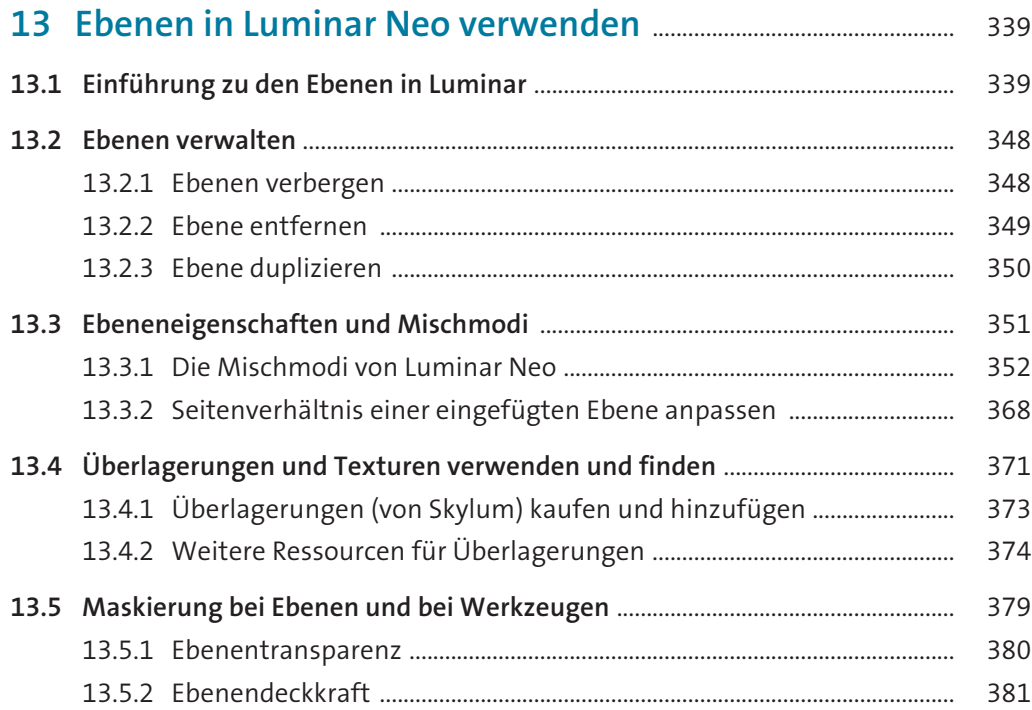

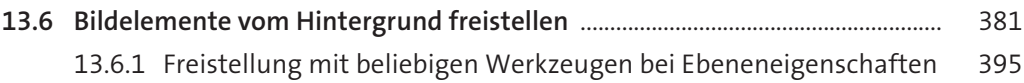

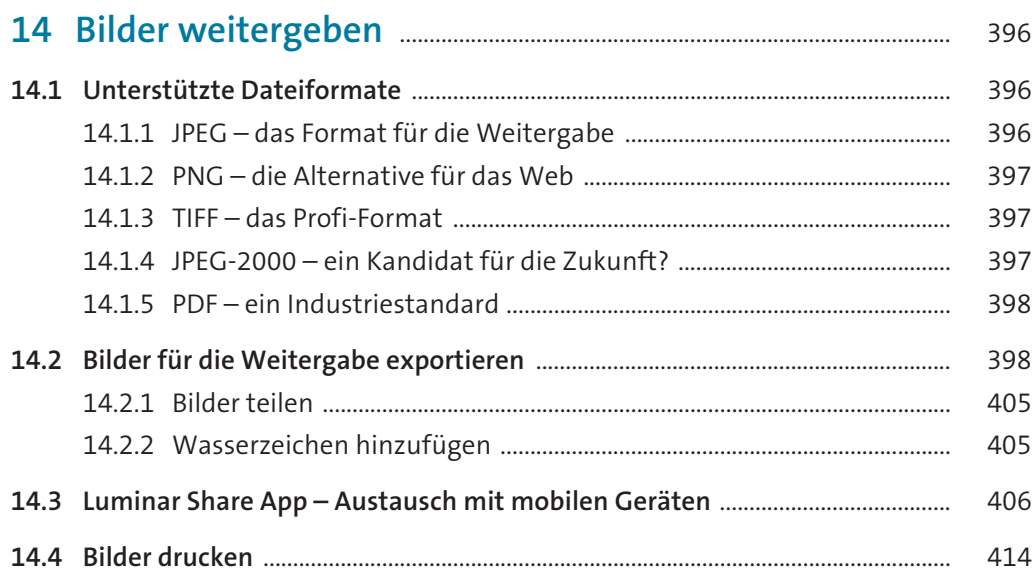

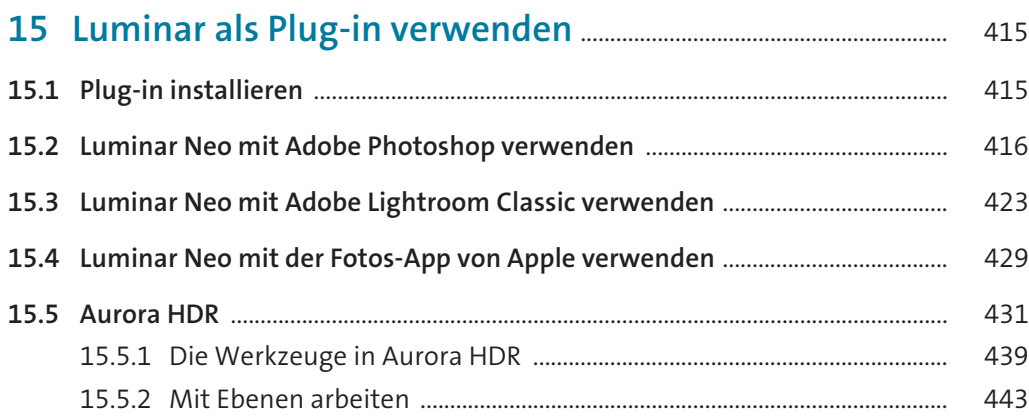

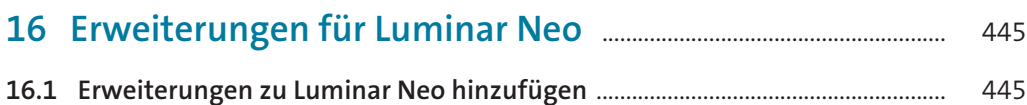

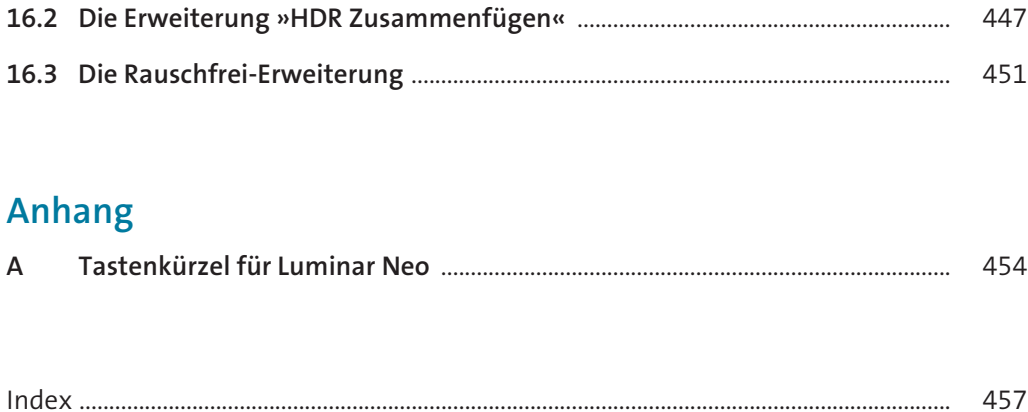

## **Workshops**

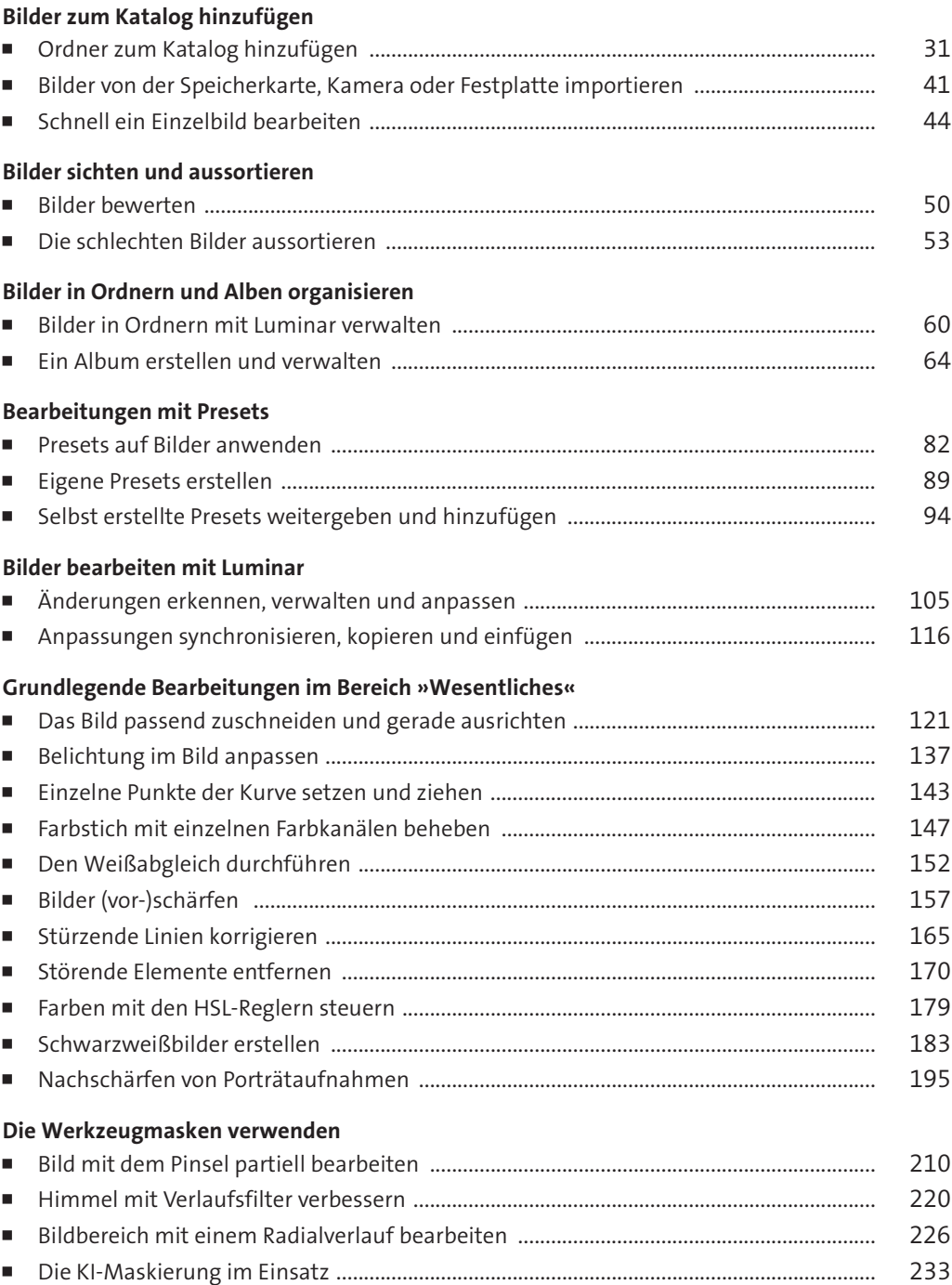

## **Werkzeugbereich »Kreativ«**

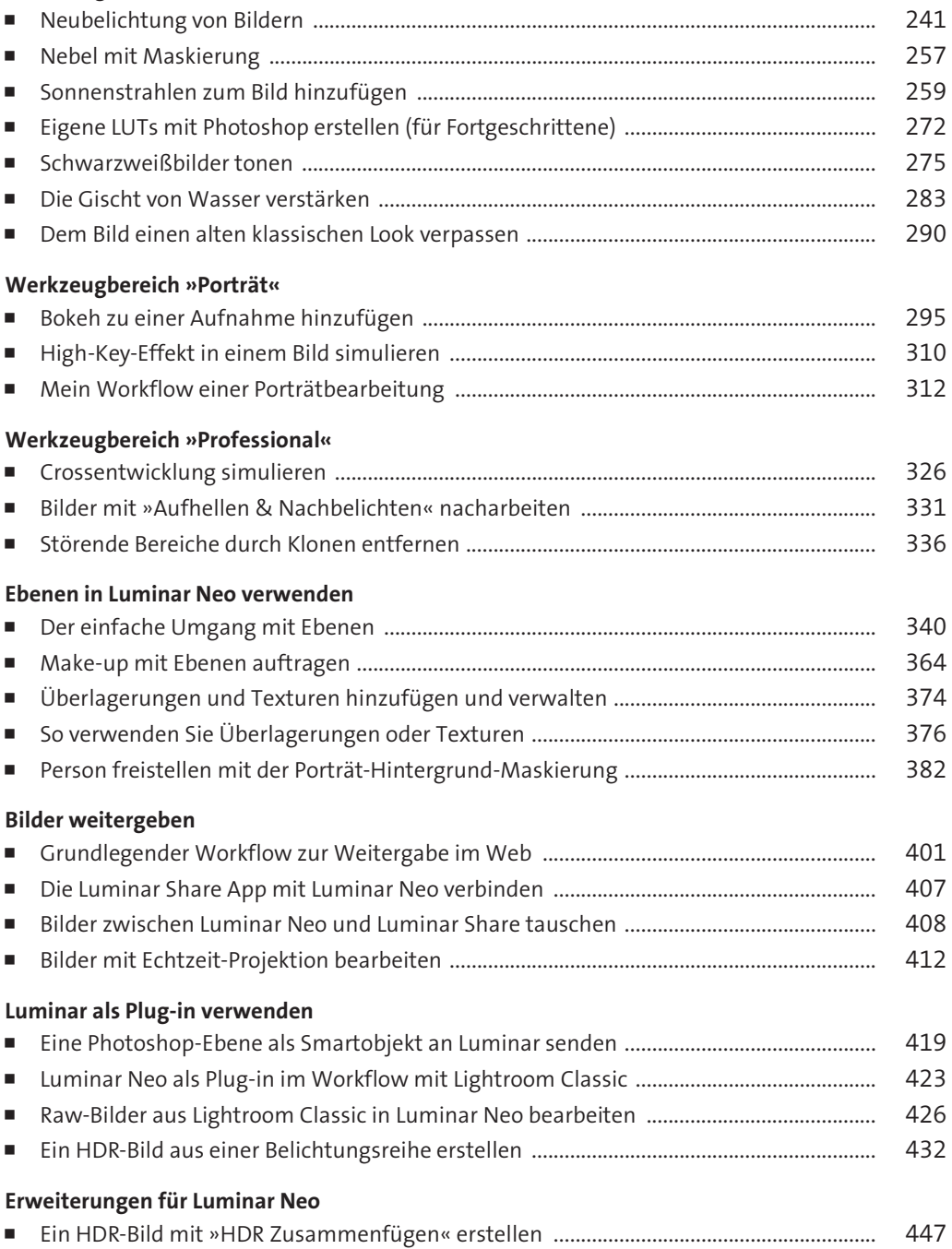

Diese Leseprobe haben Sie beim M. edvbuchversand.de heruntergeladen. Das Buch können Sie online in unserem Shop bestellen.

**Hier zum Shop**